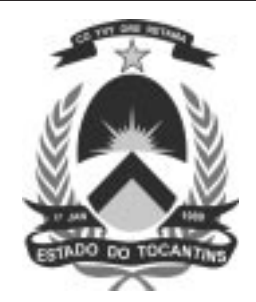

# **OPERADOR DE MICROCOMPUTADOR**

# **LEIA ATENTAMENTE AS INSTRUÇÕES ABAIXO.**

**01 -** Você recebeu do fiscal o seguinte material:

**a)** este caderno, com as 50 questões das Provas Objetivas, sem repetição ou falha, assim distribuídas:

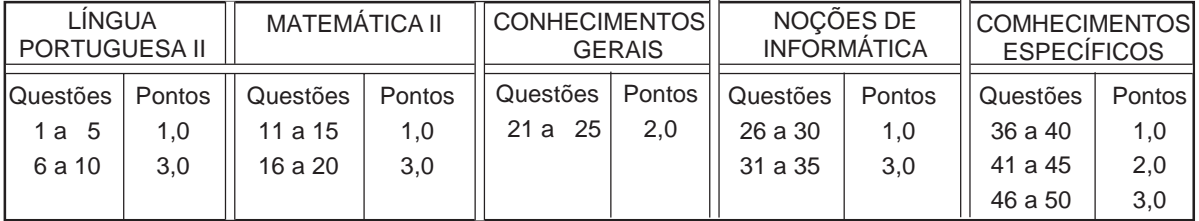

**b)** 1 **Cartão-Resposta** destinado às respostas às questões objetivas formuladas nas provas.

- **02 -** Verifique se este material está em ordem e se o seu nome e número de inscrição conferem com os que aparecem no **CARTÃO**. Caso contrário, notifique **IMEDIATAMENTE** o fiscal.
- **03 -** Após a conferência, o candidato deverá assinar no espaço próprio do **CARTÃO**, preferivelmente a caneta esferográfica de tinta na cor preta.
- **04 -** No **CARTÃO-RESPOSTA**, a marcação das letras correspondentes às respostas certas deve ser feita cobrindo a letra e preenchendo todo o espaço compreendido pelos círculos, a **caneta esferográfica de tinta na cor preta**, com um traço contínuo e denso. A LEITORA ÓTICA é sensível a marcas escuras; portanto, preencha os campos de marcação completamente, sem deixar claros.

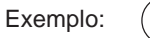

- **05** Tenha muito cuidado com o **CARTÃO**, para não o **DOBRAR, AMASSAR ou MANCHAR**. O **CARTÃO SOMENTE** poderá ser substituído caso esteja danificado em suas margens superior ou inferior - **BARRA DE RECONHECIMENTO PARA LEITURA ÓTICA.**
- **06 -** Para cada uma das questões objetivas, são apresentadas 5 alternativas classificadas com as letras (A), (B), (C), (D) e (E); só uma responde adequadamente ao quesito proposto. Você só deve assinalar **UMA RESPOSTA**: a marcação em mais de uma alternativa anula a questão, **MESMO QUE UMA DAS RESPOSTAS ESTEJA CORRETA.**
- **07 -** As questões objetivas são identificadas pelo número que se situa acima de seu enunciado.
- **08 SERÁ ELIMINADO** do Concurso Público o candidato que: **a)** se utilizar, durante a realização das provas, de máquinas e/ou relógios de calcular, bem como de rádios gravadores, headphones, telefones celulares ou fontes de consulta de qualquer espécie;
	- **b)** se ausentar da sala em que se realizam as provas levando consigo o Caderno de Questões e/ou o **CARTÃO-RESPOSTA**.
- **09 -** Reserve os 30 (trinta) minutos finais para marcar seu **CARTÃO-RESPOSTA**. Os rascunhos e as marcações assinaladas no Caderno de Questões **NÃO SERÃO LEVADOS EM CONTA.**
- **10 -** Quando terminar, entregue ao fiscal **O CADERNO DE QUESTÕES E O CARTÃO-RESPOSTA E ASSINE A LISTA DE PRESENÇA.**
- **11 O TEMPO DISPONÍVEL PARA ESTAS PROVAS DE QUESTÕES OBJETIVAS É DE 3 (TRÊS) HORAS E 30 (TRINTA) MINUTOS.**

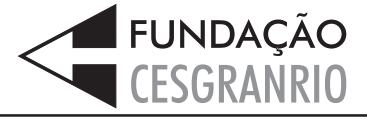

# **LÍNGUA PORTUGUESA II**

#### **Se fôssemos feitos para durar 120 anos**

Vem aí o mundo dos homens e mulheres centenários. [...] A ONU estima que, nos Estados Unidos, uma em cada vinte pessoas que hoje têm 50 anos viverá ainda meio século. No Brasil, existem cerca de 10.000 pes-

- soas com mais de 100 anos. Diante dessa realidade, o *5* sonho de que se possa viver muito além dos 100 anos se afigura cada vez mais possível. Mas não muito mais, pois há raros casos de pessoas que ultrapassam os 120 anos, idade que parece ser nosso limite natural. A ques-
- 10 tão que se coloca é: poderíamos transpor, com saúde, essa barreira biológica? Cientistas americanos [...] estudaram o assunto e concluíram que não. Para eles, se a evolução tivesse desenhado o corpo humano para durar um século ou mais, teríamos uma aparência muito dife-15 rente da atual.

Os cientistas fizeram o exercício de imaginar como teria de ser o corpo de uma pessoa centenária e totalmente saudável, construído para a longevidade. [...] Nós seríamos criaturas mais baixas, mais cabeçudas, mais

20 orelhudas, encurvadas, de coxas e quadris mais largos. Tudo isso para evitar o desgaste natural causado pelo uso prolongado do corpo. Sem essas e outras mudanças, os idosos continuariam sofrendo com ossos frágeis, discos da coluna gastos, ligeiramente destruídos, vari-

25 zes, cataratas, perda de audição e hérnias. [...] Alguns cientistas defendem que a ciência deve colocar todos os instrumentos possíveis a serviço do objetivo de estender a vida e retardar o envelhecimento, mesmo que o ser humano não tenha sido planejado para

- isso. A medicina no século XX identificou e eliminou as *30* causas das doenças infecciosas, o que, junto com uma série de mudanças no estilo de vida, como trabalhos menos pesados, ajudou a aumentar a média de vida da população. A medicina do século XXI procura a solução
- para as doenças vasculares, o câncer, as patologias *35* degenerativas e as inflamações crônicas, males que acometem com freqüência pessoas idosas. [...]

Não faltam interessados em patrocinar o sonho da eternidade. [...] Permitir que a humanidade viva o máximo de tempo possível com saúde é o objetivo de *40* parte dos cientistas e pesquisadores. A questão é saber qual o limite que se quer para a extensão da vida humana. Uma sociedade em que o número de aposentados é maior que o de pessoas em atividade poderia entrar em

colapso. Em muitos países, as pessoas param de traba-*45* lhar quando entram na casa dos 60 anos. Se fosse possível superar as limitações estruturais do corpo humano e estender a vida para além dos 120 anos, seria preciso rever todo o sistema social e econômico atual.

**Veja**, 3 mar. 2004 (adaptado)

**1**

De acordo com os cientistas mencionados no texto, o limite da longevidade é estabelecido pelo(a):

- (A) excesso de trabalhos pesados.
- (B) existência de doenças degenerativas.
- (C) falta de solução de certos males.
- (D) configuração do corpo humano.
- (E) possibilidade de colapso social.

### **2**

A expressão "Tudo isso" (l. 21), no texto, se refere a:

- (A) uma pessoa centenária e de saúde perfeita.
- (B) características do ser humano para viver mais.
- (C) coxas e quadris mais largos.
- (D) exercício realizado pelos cientistas americanos.
- (E) desgaste natural causado pelo uso prolongado do corpo.

#### **3**

Assinale verdadeiro (V) ou falso (F), de acordo com o terceiro parágrafo do texto.

- () A medicina do século XX provocou mudanças no estilo de vida das pessoas.
- () A medicina do século XX pesquisou enfermidades ligadas a infecções.
- () A medicina do século XXI lida com doenças comuns em pessoas mais velhas.
- () A medicina do século XXI tem como objetivo descobrir a imortalidade.

A seqüência correta é:

- $(A) V V F V$  $(B) V - F - V - F$  $(C) F - V - V - F$ (D) F – V – F – F
- (E) F F V V

#### **4**

A causa para o "colapso" (l. 45) de que fala o texto é o(a):

- (A) excesso de idosos em más condições de saúde.
- (B) aumento do tempo de vida dos aposentados.

(C) fracasso do atual sistema socioeconômico.

(D) necessidade de revisão das leis atuais.

(E) modificação da idade para a aposentadoria.

### **5**

A oração "Não faltam interessados em patrocinar o sonho da eternidade." (l. 38-39) apresenta um sujeito:

- (A) oculto.
- (B) indeterminado.
- (C) inexistente.
- (D) claro ("interessados").
- (E) expresso ("o sonho da eternidade").

#### **6**

Indique a opção em que o verbo **NÃO** é flexionável com base na conjugação do verbo **ver**.

- (A) Antever.
- (B) Entrever.
- (C) Prever.
- (D) Rever.
- (E) Reaver.

### **7**

Assinale a opção em que há **ERRO** de concordância verbal.

(A) O Amazonas é vital para o equilíbrio ecológico.

- (B) Os países do Mercosul são bons de futebol.
- (C) Homens e mulheres tem novas chances de viver mais.
- (D) Hoje, Estados Unidos é sinônimo de tecnologia.
- (E) Doenças infecciosas provocam mortes prematuras.

### **8**

A palavra que está corretamente acentuada é:

- (A) dóceis.
- (B) influênciar.
- (C) saúdavel.
- (D) possívelmente.
- (E) sózinho.

### **9**

Assinale a opção cuja pontuação está correta.

- (A) Quase todas as células do cérebro se degeneram com a idade; porque elas não têm, capacidade de reprodução.
- (B) Quase todas as células do cérebro se degeneram, com a idade. Porque elas não têm capacidade de reprodução.
- (C) Quase todas as células do cérebro se degeneram, com a idade, porque elas não têm capacidade, de reprodução.
- (D) Quase todas as células do cérebro se degeneram com a idade, porque elas não têm capacidade de reprodução.
- (E) Quase todas as células do cérebro, se degeneram com a idade porque, elas não têm capacidade de reprodução.

#### **10**

É preciso que os diretores da empresa...

De acordo com a conjugação verbal, a frase acima se completa adequadamente com:

- (A) nomeiem logo os novos gerentes.
- (B) mediem as conversas entre os concorrentes.
- (C) principiam cedo as suas atividades.
- (D) pensam melhor antes de agir.
- (E) remediem os erros dos funcionários.

# **MATEMÁTICA II**

# **11**

Segundo o Departamento Nacional de Infra-Estrutura de Transporte, a sobrecarga é uma das principais causas de acidentes com caminhões nas estradas, estando relacionada a 60% dos acidentes rodoviários que envolvem caminhões. Se, dos 180.000 acidentes rodoviários que ocorrem por ano, 27% envolvem caminhões, em quantos desses acidentes há problemas de sobrecarga?

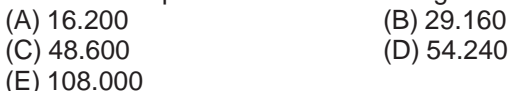

### **12**

De acordo com uma pesquisa realizada pela Organização das Nações Unidas (ONU), a fabricação de um microcomputador exige, no mínimo, 240 kg de combustível e 22 kg de produtos químicos. Considerando-se essas informações, é correto afirmar que, para fabricar uma centena de microcomputadores serão gastos, no mínimo:

- (A) 240 kg de combustível.
- (B) 2,4 toneladas de combustível.
- (C) 24 toneladas de combustível
- (D) 220 kg de produtos químicos.
- (E) 22 toneladas de produtos químicos.

### **13**

Para comprar um suco e um doce, gasto R\$ 1,90. Comprando um suco e um salgado, a despesa é de R\$ 2,20. Se eu quiser comprar três sucos, dois salgados e um doce, vou gastar, em reais:

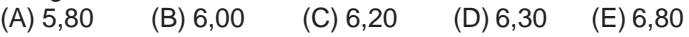

### **14**

O gráfico abaixo informa com que idade os atletas olímpicos brasileiros que participaram das Olimpíadas de Atenas se iniciaram em seu esporte.

# **A hora de começar** Com que idade os atletas olímpicos brasileiros se iniciaram em seu esporte

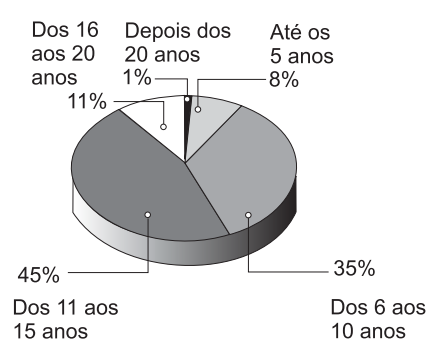

 **Revista Veja - Especial Olimpíadas.** ago. 2004

Escolhendo-se ao acaso um desses atletas, a probabilidade de que ele tenha se iniciado em seu esporte antes dos 16 anos é de: (A) 11% (B) 35% (C) 45% (D) 80% (E) 88%

#### **15**

Sebastiana faz doces de cupuaçu, de açaí, de tucumã, de cajá e de banana. Ela quer preparar embalagens especiais, cada uma com dois potes de doce de sabores diferentes, para vender na feira. Quantas embalagens diferentes Sebastiana poderá preparar?

(A) 7 (B) 9 (C) 10 (D) 14 (E) 20

# **16**

Um barqueiro leva turistas em seu barco para conhecer um parque ecológico. O barco pode levar até 16 pessoas, incluindo o barqueiro. Quanto esse barqueiro recebeu, em reais, por uma viagem na qual havia apenas 2 lugares vazios no barco, se cada passageiro pagou R\$ 12,00 pelo passeio?

(A) 146,00 (B) 156,00

(C) 168,00 (D) 178,00

(E) 180,00

### **17**

Uma cooperativa de agricultores pegou um empréstimo bancário e deverá pagar R\$ 15.000,00 em dezembro. Entretanto, se o pagamento for efetuado até 30 dias antes do prazo, o banco dará 10% de desconto sobre esse valor. Qual será, em reais, o valor pago pela cooperativa caso o empréstimo seja pago 30 dias antes do prazo?

(E) 14.850,00

(A) 13.500,00 (B) 13.850,00 (C) 14.000,00 (D) 14.500,00

# **18**

Para tecer um cesto de palha, um artesão demora 1 hora e 15 minutos. Trabalhando 6 horas por dia, qual será o número máximo de cestos de palha que ele poderá produzir em 5 dias de trabalho?

(A) 16 (B) 18 (C) 20 (D) 22 (E) 24

### **19**

Na época das cheias, os ribeirinhos que criam gado utilizam os sistema de "maromba" (currais elevados construídos sobre palafitas) para abrigar sua criação. Para dar de comer a 10 animais, o criador precisa cortar 120 kg de capim por dia. Quantos quilos de capim deverão ser cortados para alimentar 45 animais durante uma semana? (A) 3.780 (B) 4.240 (C) 4.800 (D) 5.280 (E) 5.400

# **20**

Os índios Baniwa fazem parte do complexo cultural de 22 povos indígenas da Amazônia brasileira. Somam cerca de 12 mil pessoas, das quais 4 mil vivem no Brasil e o restante, na Colômbia e na Venezuela. A razão entre o número de índios Baniwa que vivem no Brasil e que vivem no exterior é:

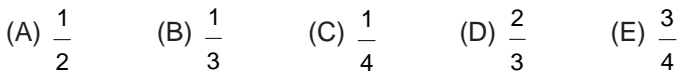

# **CONHECIMENTOS GERAIS**

# **21**

**NÃO** constitui requisito básico para a investidura em cargo público a(o):

(A) aptidão física e mental.

- (B) idade máxima de 60 anos.
- (C) idade mínima de 18 anos.
- (D) quitação com obrigações eleitorais.
- (E) nível de escolaridade exigido para o cargo.

# **22**

Qual a condição básica exigida no Estatuto do Funcionário para a estabilidade funcional do servidor?

(A) Assiduidade.

- (B) Disciplina.
- (C) Estágio Probatório.
- (D) Iniciativa.
- (E) Produtividade.

# **23**

Em relação ao benefício salário-família, assinale a afirmação **INCORRETA**.

- (A) Está sujeito a impostos e taxas.
- (B) Não é válido como contribuição.
- (C) Pode ser pago a companheiro(a) sem renda própria.
- (D) Requer comprovação, em caso de invalidez.
- (E) Tem valor relacionado ao número de dependentes.

# **24**

Vera vai viajar para Tocantins e, analisando o mapa do Estado, constatou que, entre os muitos rios existentes, os dois mais importantes por sua extensão e curso são:

- (A) Araguaia e Javaé.
- (B) Araguaia e Tocantins.
- (C) Caiapó e Balsas.
- (D) Palmas e Sono.
- (E) Tocantins e Palmas.

### **25**

A usina hidrelétrica do Lajeado é muito importante para o desenvolvimento de Tocantins. Qual o principal benefício que essa usina trouxe para o Estado?

- (A) Ampliação do ecossistema.
- (B) Combate à poluição.
- (C) Criação de um lago artificial.
- (D) Maior oferta de energia.
- (E) Menor consumo energético.

# **NOÇÕES DE INFORMÁTICA**

### **26**

Para selecionar todo o texto de um documento que está sendo editado no Word devem ser pressionadas simultaneamente as teclas:

- $(A)$  Ctrl + A
- $(B)$  Ctrl + T
- $(C)$  Shift + B
- $(D)$  Shift + C
- $(E)$  Shift + Ctrl + A

### **27**

Assinale a opção que apresenta o botão da barra de ferramentas do Word que permite visualizar a impressão de um documento.

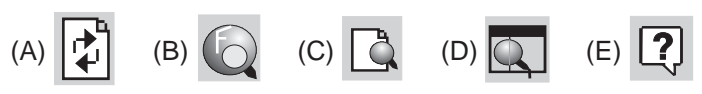

### **28**

A célula A1 de uma planilha do Excel contém o valor 2 e a célula A2, o valor 3. Se a célula A3 possuir a fórmula =A1^A2, então o valor da célula A3 será:

 $(A) 1$  (B) 2 (C) 5 (D) 6 (E) 8

### **29**

O botão  $\langle 4 \rangle$  da barra de ferramentas do Excel permite selecionar, para uma célula, a(o):

- (A) fonte.
- (B) cor da fonte.
- (C) cor do fundo.
- (D) tipo de borda.
- (E) padrão de preenchimento.

### **30**

Ao trabalhar com um gráfico no Excel, podemos ativar (ou desativar) a informação sobre a legenda. Essa opção é feita através do botão:

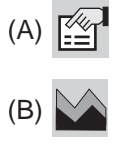

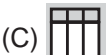

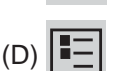

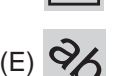

# **31**

No Excel, o sinal que marca as referências absolutas como tal é o:

- $(A)$  #
- (B) % (C) &
- $(D)$   $@$
- (E) \$

# **32**

Para abrirmos a janela de favoritos do Internet Explorer devemos pressionar o botão:

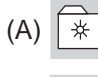

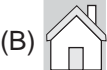

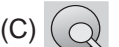

(D)

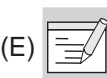

# **33**

O endereço do servidor através do qual o Outlook recebe as mensagens é o do servidor de:

- (A) POP3
- (B) SMTP (C) http
- (D) FTP
- (E) TELNET

# **34**

Assinale a opção que apresenta a ferramenta do Windows 2000 utilizada para criar e editar textos simples.

- (A) Imaging.
- (B) Bloco de Notas.
- (C) HyperTerminal.
- (D) Acesso à Rede Dial-Up.
- (E) Mapa de Caracteres.

# **35**

Assinale a opção que apresenta a combinação de teclas utilizada no Windows 2000 para excluir um item selecionado da área de trabalho sem usar a lixeira:

- $(A)$  Alt + F1
- (B) Alt + F2
- $(C)$  Alt + Tab
- (D) Shift + Delete
- (E) Shift + Enter

# **CONHECIMENTOS ESPECÍFICOS**

### **36**

O protocolo pertencente ao TCP/IP utilizado para transferir arquivos entre computadores na Internet é:

- (A) FTP
- (B) NFS
- (C) POP3
- (D) SMTP
- (E) TELNET

# **37**

Um único bit pode armazenar um(a):

- (A) endereço IP.
- (B) dígito binário.
- (C) número real negativo.
- (D) data.
- (E) letra do alfabeto.

# **38**

O conjunto de rotinas básicas armazenadas na ROM que são utilizadas para verificar o hardware de computadores durante o processo de boot é chamado de:

- (A) CPU
- (B) CRT
- (C) LCD
- (D) BIOS
- (E) EISA

# **39**

A memória de acesso aleatório utilizada por um computador para ler e gravar informações é a:

- (A) BPS
- (B) EGA
- (C) IRQ
- (D) LPT
- (E) RAM

# **40**

Para executar programas e navegar pelo computador, a ferramenta do Windows que os usuários devem utilizar é o: (A) FDisk.

- (B) Outlook.
- (C) Explorer.
- (D) ScanDisk.
- (E) HyperTerminal.

# **41**

No Windows, para desfazer o efeito do último comando devem ser pressionadas simultaneamente as teclas:

 $(A)$  CTRL + D  $(B)$  CTRL + Z (C) CTRL + END (D) SHIFT + D (E) SHIFT + ALT

# **42**

Para um texto selecionado no Word 2000, o botão  $\mathbf{A}$  da barra de ferramentas permite:

- (A) verificar a ortografia.
- (B) aplicar o estilo negrito.
- (C) modificar a cor da fonte.
- (D) aplicar o efeito sobrescrito.
- (E) inserir uma nota de rodapé.

# **43**

O botão **白** da barra de ferramentas padrão do Word 2000 permite:

- (A) criar um hyperlink.
- (B) recortar um texto selecionado.
- (C) colar itens da área de transferência.
- (D) visualizar a impressão de um arquivo.
- (E) inserir uma tabela no texto em edição.

# **44**

A função do Excel 2000 que retorna a parte inteira de uma divisão é:

- (A) direita.
- (B) fatorial.
- (C) percentil.
- (D) converter.
- (E) quociente.

# **45**

A célula A1 de uma planilha Excel contém o valor 4 e a célula A2, o valor 3. Se a célula A3 contiver a fórmula =(A1-A2)\*A2, então o valor da célula A3 será:

- (A) 3
- (B) 4
- (C) 7
- (D) 10
- (E) 12

**6**

#### **46**

Na pasta Impressoras de um computador com Windows 2000 instalado, o ícone da impressora a laser apresenta, em sua parte inferior, o desenho de uma "mão". Esse desenho indica que a impressora a laser está:

- (A) bloqueada.
- (B) sem papel.
- (C) com defeito.
- (D) compartilhada.
- (E) em outro computador.

### **47**

O periférico que permite conectar um computador à Internet através de uma linha telefônica é o(a):

- (A) modem.
- (B) scanner.
- (C) monitor.
- (D) impressora.
- (E) caneta óptica.

#### **48**

O mouse pode ser conectado em um computador através da porta:

(A) ALU

- (B) DMA
- (C) LCD
- (D) VGA
- (E) USB

#### **49**

ISA, PCI e AGP são tipos de:

- (A) memória.
- (B) barramento.
- (C) sistema operacional.
- (D) rede de computadores.
- (E) porta de comunicação.

### **50**

O software Microsoft Internet Explorer, que permite acessar a Internet, é um:

- (A) antivírus.
- (B) browser.
- (C) firewall.
- (D) gateway.
- (E) roteador.